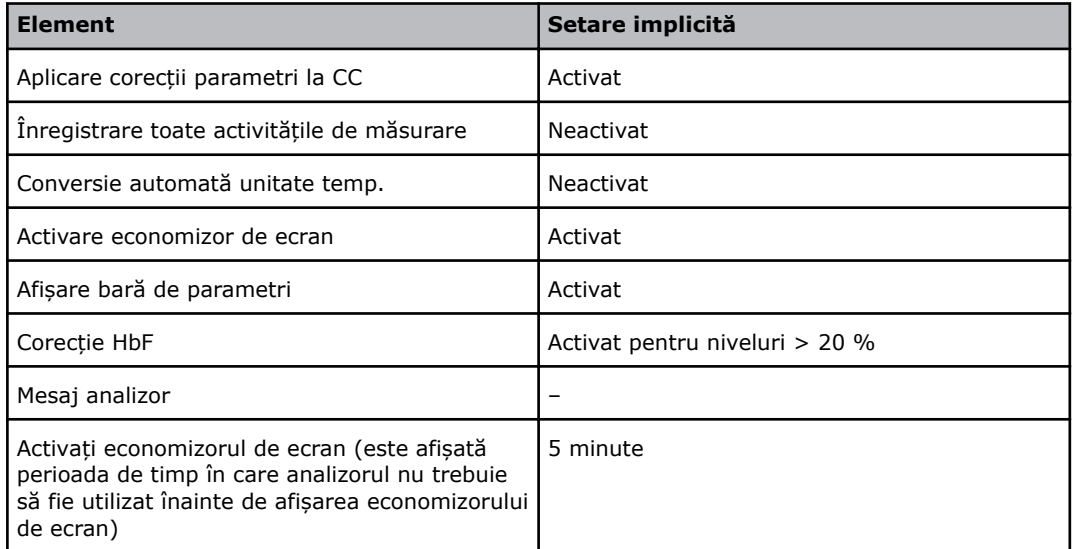

## **Setări imprimantă - setări implicite**

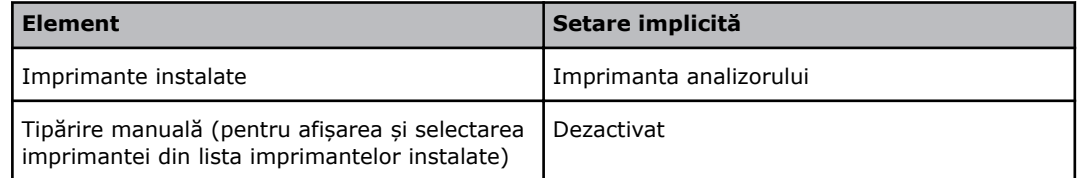

## **Tipărire automată – setări implicite**

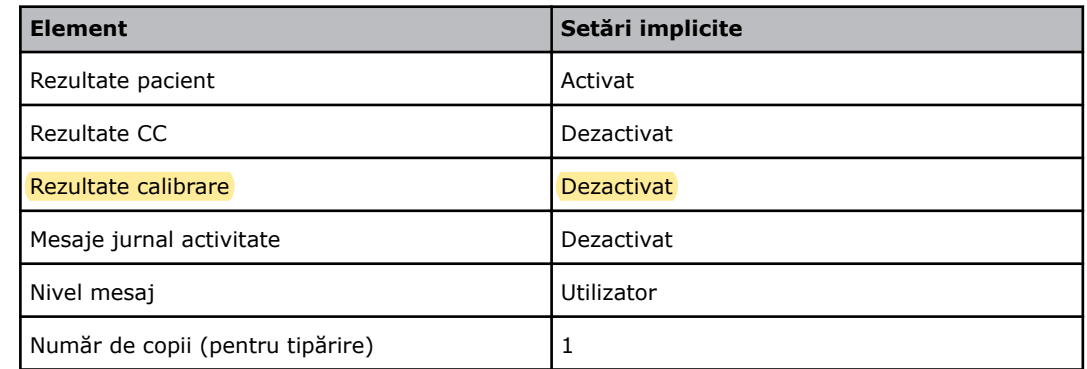

## **Arhivare automată - setări implicite**

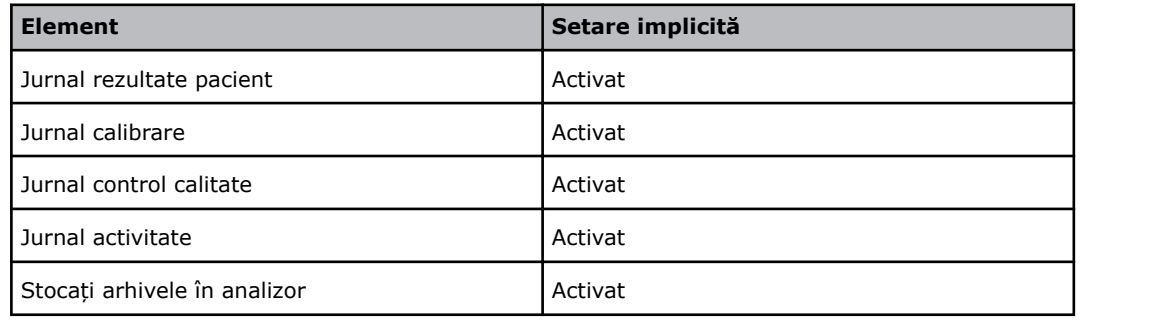

S14